# Computational Topology in simpcomp and GAP

Topology and Computer, Osaka, October 22, 2017

Jonathan Spreer, Freie Universität Berlin

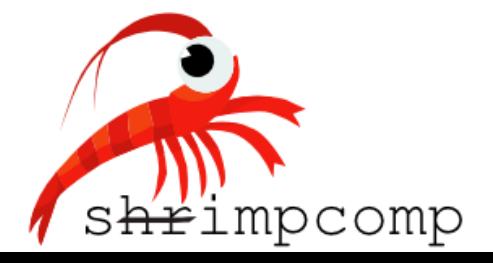

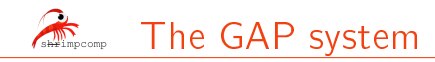

- $\rightarrow$  GAP Groups, Algorithms, Programming  $\rightarrow$  a computer algebra system, developed at RWTH Aachen, Germany (198x,  $6 \le x \le 9$ )
- ▸ Open source, obtainable online for Linux, Windows and MacOS from <http://www.gap-system.org>
- ▸ Particular emphasis on Computational Group Theory
- ▸ Provides a (high-level) programming language, library of thousands of functions implementing algebraic algorithms, as well as large data libraries of groups
- ▶ Supports peer-reviewed extensions (so-called GAP packages) written in C or GAP scripting language

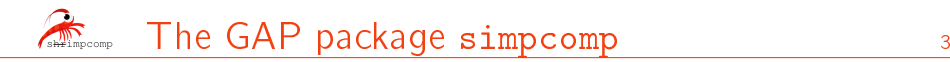

- ▶ Joint work with Felix Effenberger
- ▸ Purpose: working with (abstract) simplicial complexes in the context of combinatorial topology
- ▸ Goal: easy to use in an interactive way
- ▸ Uses the convenient GAP environment including command completion, inline help system and a comprehensive amount of already implemented functionalities
- ▸ Comes with every full installation of GAP

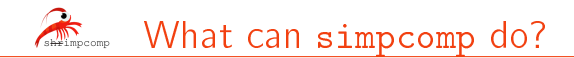

- ▸ Homology et al,
- ▸ bistellar moves,
- ▸ discrete Morse theory,
- ▸ simplicial blowups,
- ▸ automorphism groups,
- ▸ 300+ helper functions, etc.

Easy to extend (mostly written in GAP scripting language)

There exists a comprehensive manual available from command line or as a pdf (200+ pages including at least one example for each function)

#### Saves time

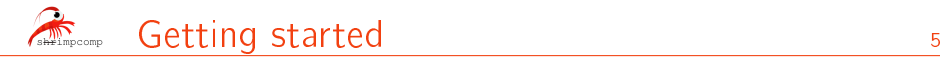

**Standard** 

- ▸ On ubuntu sudo apt-get install gap
- ▸ Available within Sage
- ▸ Windows installer from www.gap-system.org

For the latest version source code available from

- ▸ www.gap-system.org
- ▸ https://github.com/simpcomp-team/simpcomp

After installation

- ▸ Start GAP
- ▸ To use simpcomp:

```
▸ ret := LoadPackage("simpcomp");
\cdot if ret = fail then
     talk to me: jonathan.spreer@fu-berlin.de
 fi;
```
The minimal 16-vertex triangulation of the K3 surface due to Casella and Kühnel $^1$  is presented in the literature by its automorphism group  $G \cong AGL(1, \mathbb{F}_{16})$  with permutation representation

$$
G = \left\{ \begin{array}{l} (1,2)(3,4)(5,6)(7,8)(9,10)(11,12)(13,14)(15,16), \\ (1,3)(2,4)(5,7)(6,8)(9,11)(10,12)(13,15)(14,16), \\ (1,5)(2,6)(3,7)(4,8)(9,13)(10,14)(11,15)(12,16), \\ (1,9)(2,10)(3,11)(4,12)(5,13)(6,14)(7,15)(8,16), \\ (2,13,15,11,14,3,5,8,16,7,4,9,10,6,12) \end{array} \right\},
$$

acting on two generating simplices

• 
$$
\Delta_1 = (2, 3, 4, 5, 9)
$$
 and

 $\Delta_2 = (2, 5, 7, 10, 11)$ .

 $G \cdot {\Delta_1, \Delta_2}$  is a pure 4-dimensional simplicial complex with 288 facets.

**Question:** Is this really a triangulation of the K3 surface?

<sup>&</sup>lt;sup>1</sup>Casella, Kühnel: A triangulated K3 surface with the minimum number of vertices, Topology 40 (2001), 753-772.

Let us check:

```
gap > G := Group((1,2)(3,4)(5,6)(7,8)(9,10)(11,12)(13,14)(15,16),>(1,3)(2,4)(5,7)(6,8)(9,11)(10,12)(13,15)(14,16)>(1,5)(2,6)(3,7)(4,8)(9,13)(10,14)(11,15)(12,16),>(1,9)(2,10)(3,11)(4,12)(5,13)(6,14)(7,15)(8,16)>(2.13.15.11.14.3.5.8.16.7.4.9.10.6.12)):
```
gap> K3:=SCFromGenerators(G,[[2,3,4,5,9],[2,5,7,10,11]]); [SimplicialComplex

Properties known: AutomorphismGroup, AutomorphismGroupSize, AutomorphismGroupStructure, AutomorphismGroupTransitivity, Dim, Facets, Generators, Name, VertexLabels.

```
Name="complex from generators under group ((C2 x C2 x C2 x C2) : C5) : C3"
Dim=4AutomorphismGroupSize=240
AutomorphismGroupStructure="((C2 x C2 x C2 x C2) : C5) : C3"
AutomorphismGroupTransitivity=2
```

```
/SimplicialComplex]
```
First compute the  $f$ -vector, the Euler characteristic and the homology groups of K3:

```
gap> K3.F;
[ 16, 120, 560, 720, 288 ]
gap> K3.Chi;
24gap> K3.Homology;
[ [ 0, [ ] ], [ 0, [ ] ], [ 22, [ ] ], [ 0, [ ] ]]
```
Now verify that K3 is a combinatorial manifold using a heuristic algorithm based on bistellar moves:

```
gap> K3.IsManifold;
true
```
# Example 1: out of the box <sup>9</sup>

K3 is simply connected (compute fundamental group or check that the complex is 3-neighborly):

```
gap> K3.FundamentalGroup;
<fp group with 105 generators>
gap> Size(last);
1
gap> K3.Neighborliness;
3
```
Compute the parity and the signature of the intersection form of K3:

```
gap> K3.IntersectionFormParity;
\Omegagap> K3.IntersectionFormSignature;
[ 22, 3, 19 ]
```
This means that the intersection form of K3 is even, has dimension 22 and signature  $19 - 3 = 16$ .

- ▸ Closed hyperbolic 3-manifold obtained by gluing opposite faces of the dodecahedron with a  $3/5\pi$ -twist
- ▸ Known to be non-Haken<sup>2</sup>
- ▸ Here: looking for interesting Haken covers

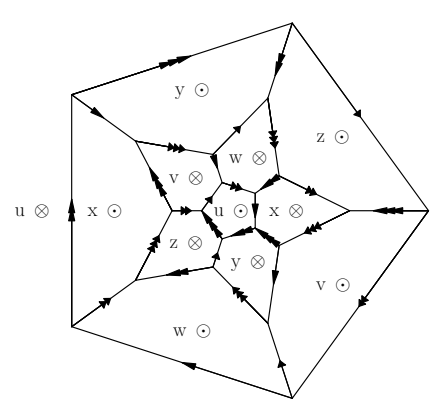

<sup>2</sup>Burton, Rubinstein, Tillmann: The Weber-Seifert dodecahedral space is non-Haken, TAMS 364 (2012), 911-932.

- ▸ Dodecahedron can be decomposed into 20 cubes
- ▸ Cubulation non-positively curved

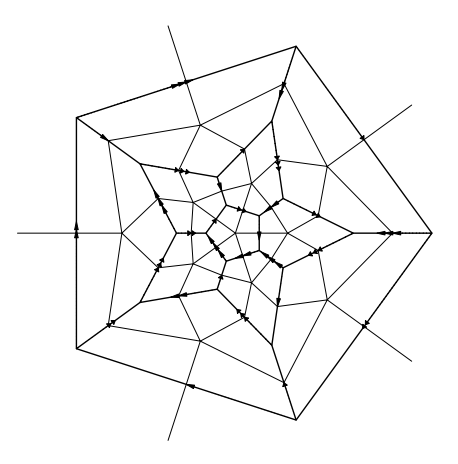

- $\triangleright$  Mid-squares define a canonical immersed surface...
- ▶ ...in any finite cover of the Weber-Seifert dodecahedral space
- ▸ Interested in covers where the canonical immersed surface splits into embedded connected components

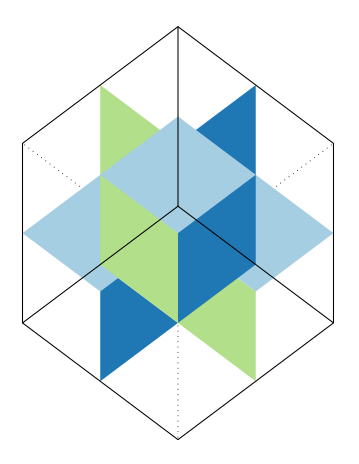

- $\triangleright$  Mid-squares define a canonical immersed surface...
- ▶ ...in any finite cover of the Weber-Seifert dodecahedral space
- ▸ Interested in covers where the canonical immersed surface splits into embedded connected components

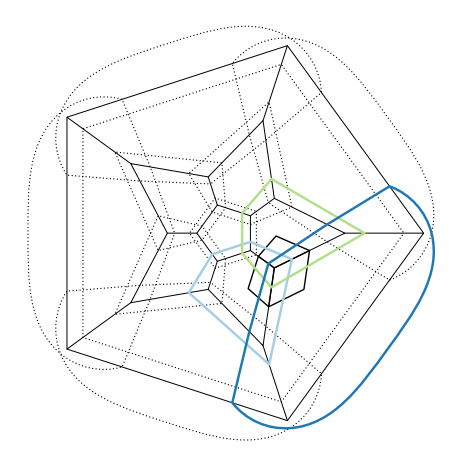

```
G:=FreeGroup(["u","v","w","x","y","z"]);
gens:=GeneratorsOfGroup(G);
```

```
u: =gens[1];
v: =gens[2];
w: =gens[3];
x: =gens[4];
y: =gens[5];
z: =gens[6];
rels:=[
x * u * w * v^* - 1 * y^* - 1,
y * u * x * w^ - 1 * z^ -1,
z * u * y * x^ - 1 * v^ - 1,
v*u*z*y^ -1*w^ -1,y^{\sim}-1*v^{\sim}-1*x^{\sim}-1*z^{\sim}-1*w^{\sim}-1,w*u*yz^ -1*x^ -1:
```
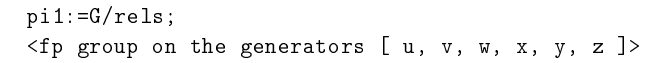

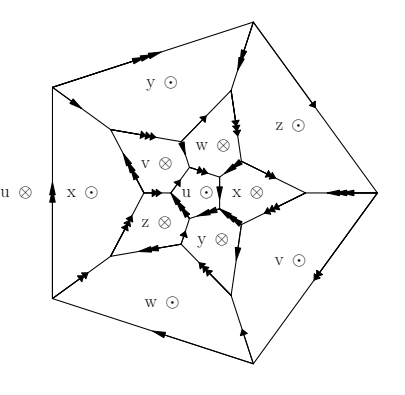

```
G:=FreeGroup(["u","v","w","x","y","z"]);
gens:=GeneratorsOfGroup(G);
u: =gens[1];
v: =gens[2];
w: =gens[3];
x: =gens[4];
y:=gens[5];
z: =gens[6];
rels:=[
x * u * w * v^* - 1 * y^* - 1,
y * u * x * w^ - 1 * z^ -1,
z * u * y * x^ - 1 * v^ - 1,
v*u*zz*y^ -1*w^ -1,y^{\sim}-1*v^{\sim}-1*x^{\sim}-1*z^{\sim}-1*w^{\sim}-1,w*u*yz^ -1*x^ -1:
```

```
pi1:=G/rels;
\leq fp group on the generators [ u, v, w, x, y, z ]>
```
▸ Structure of fundamental group (and its low index subgroups) respects cell structure of Weber-seifert dodecahedral space (and its low degree covers)

```
list:=LowIndexSubgroupsFpGroup(pi1,6);;
for g in list do
  d:=Index(p11,g);orbits:=GeneratorsOfGroup(Range(FactorCosetAction(pi1,g)));
  # 'orbits' is a set of six permutations
  # encoding how the 'd' copies of the
  # dodecahedron (and its cubulation)
  # are glued together
  ...
  # Build up cell structure of cubulation
  ...
  # Track components of canonical immersed surface
  ... etc ...
od;
```
GAP-script available from

<https://arxiv.org/src/1702.08080v2/anc>

 $\triangleright$  Makes heavy us of GAP's ability to handle finitely presented groups and permutation groups

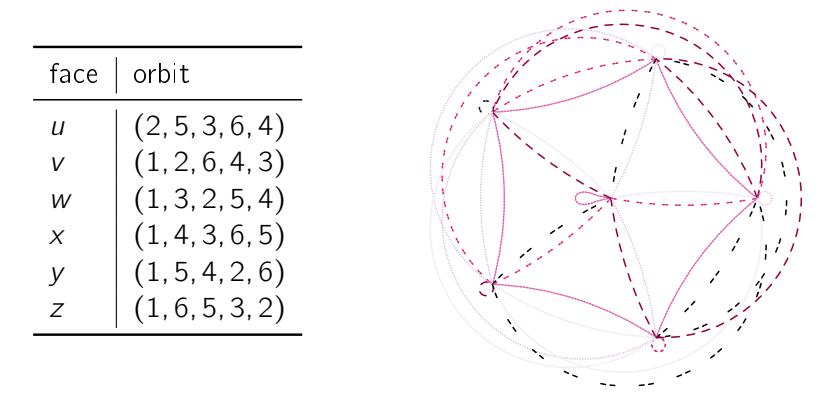

- ▸ Examined close to one million covers
- ► Found 6-fold cover where canonical immersed surface splits into six embedded components
- ▸ Found special cover of degree 60 (via normal core of smaller index subgroup $)^3$

<sup>3</sup>Spreer, Tillmann: Unravelling the Dodec. Spaces, 2016 Matrix annals, Springer.

Ongoing joint work with Haruko Nishi

- $\triangleright$  Configuration space of n marked (weighted) points on the circle  $(\mathbb{R}P^1)$
- $\rightarrow$  After factoring out projective transformations:  $(n-3)$ -dim. space  $(PGL(2, \mathbb{R})$  or  $PSL(2, \mathbb{R}))$
- $\triangleright$  Each choice of weights defines a Polyhedral structure:
	- $\cdot$  facets correspond to generic configurations with a given cyclic ordering (up to / with orientation)
	- ▸ lower dimensional faces occur where points collide
	- $\triangleright$  cusps occur where collisions are "illegal"

Goal: use GAP and simpcomp to analyse configuration spaces

# Example 3: Configuration spaces 17

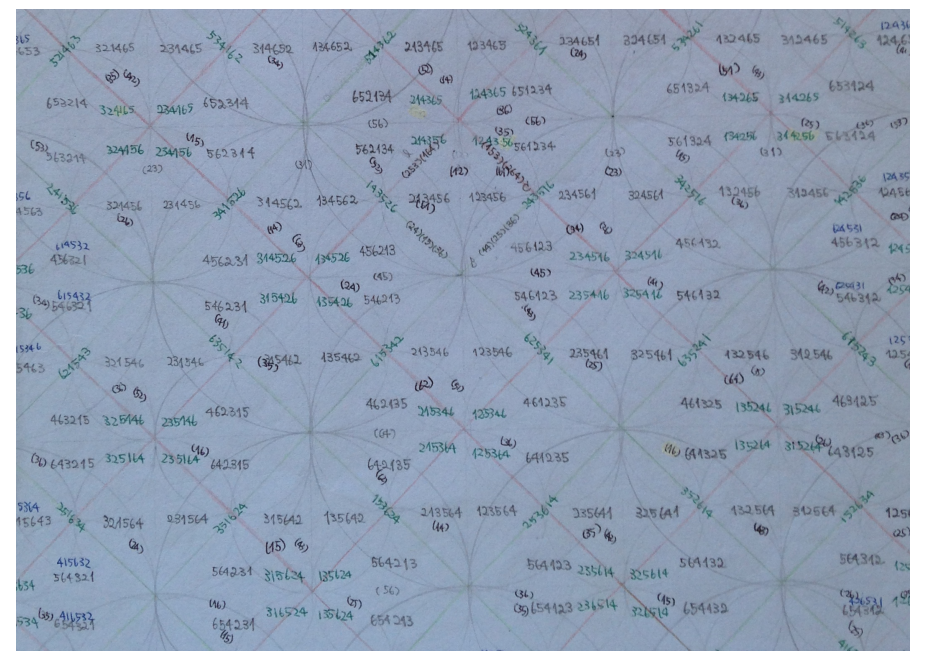

Program takes as input weights  $(a_1, a_2, \ldots, a_n)$ ,  $\sum a_i = 2$ , and computes

- $\rightarrow$  f-vector,  $\chi$ , fundamental group
- ▸ list combinatorial types of facets, draw their Hasse diagrams
- ▸ compute entire complex (up to / with orientation)
- $\rightarrow$  triangulate (compactified complex)

The triangulation can then be passed to

- ▸ simpcomp for further topological analysis / simplication, etc.
- **► Regina<sup>4</sup>** for volume computations (in dimension 3  $\Rightarrow$  n = 6), analysis of cusped version, etc.

<sup>4</sup>Burton, Budney, Pettersson et al.: Regina: normal surface and 3-manifold topology software, https://regina-normal.github.io/ (1999-2017)

### Example 3: Configuration spaces 19

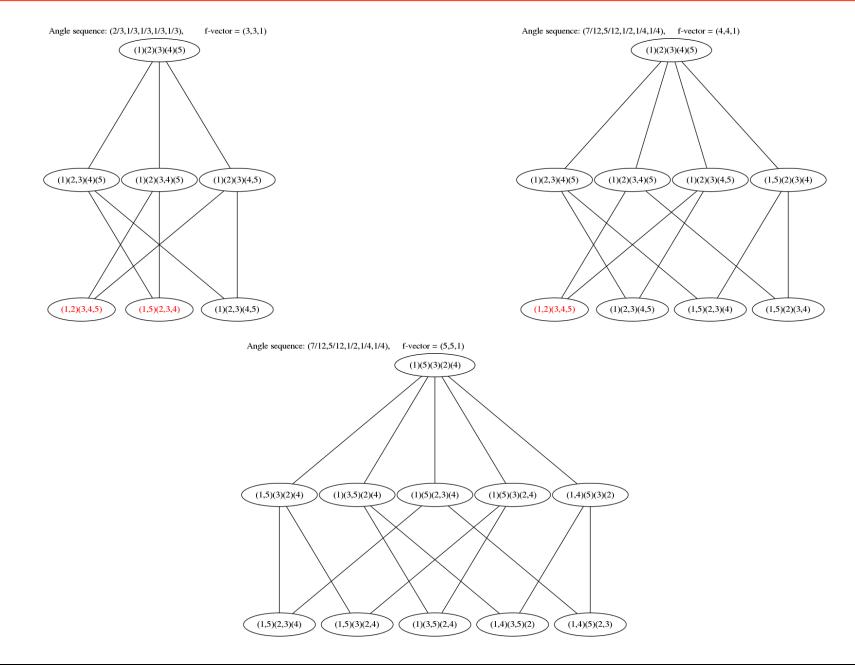

### Example 3: Configuration spaces 20

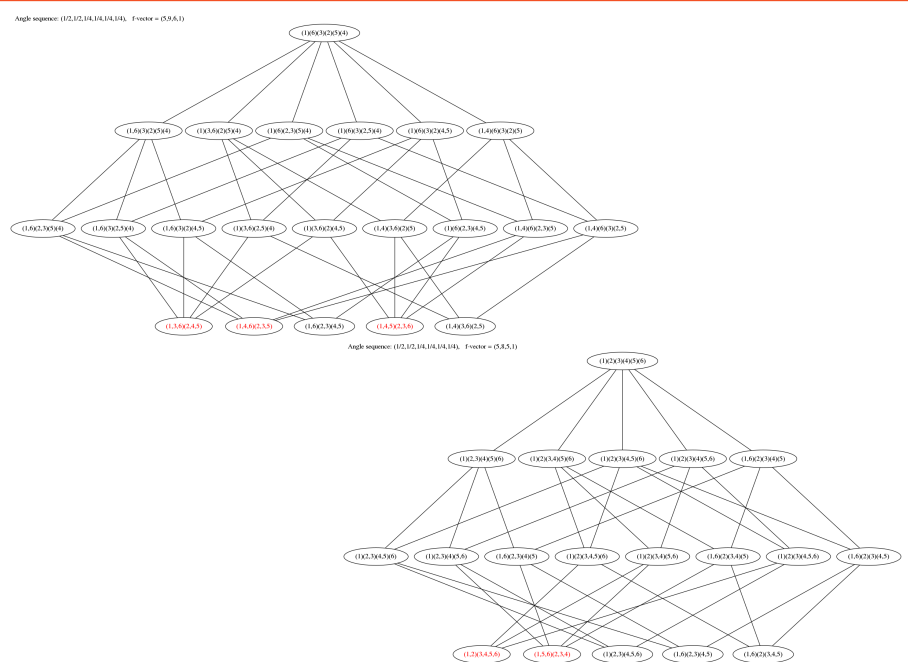

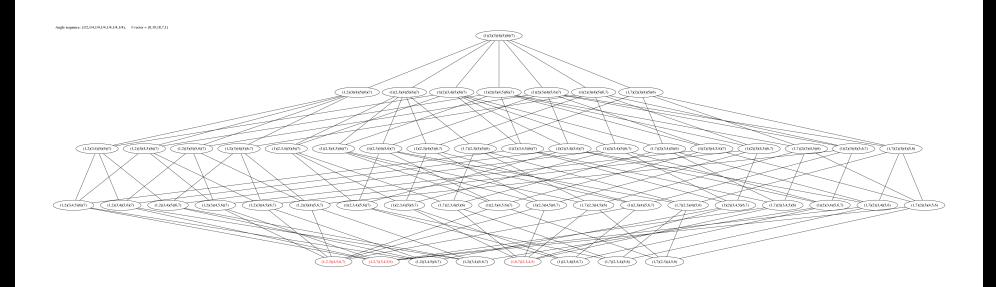

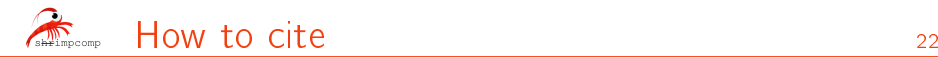

Effenberger, Spreer,  $simpcomp$  - A GAP package for simplicial complexes, Version 2.1.7, 2009-2017, [https://github.com/simpcomp-team/simpcomp.](https://github.com/simpcomp-team/simpcomp)

 $GAP - Groups$ , Algorithms, and Programming, Version 4.8.8, Aug 2017, <http://www.gap-system.org>

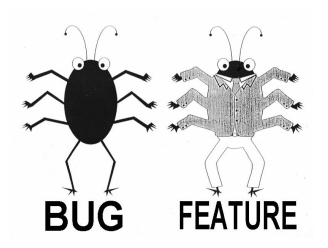